## **Kurs Nr.: 2024 184**

## **08.10.2024-09.10.2024**

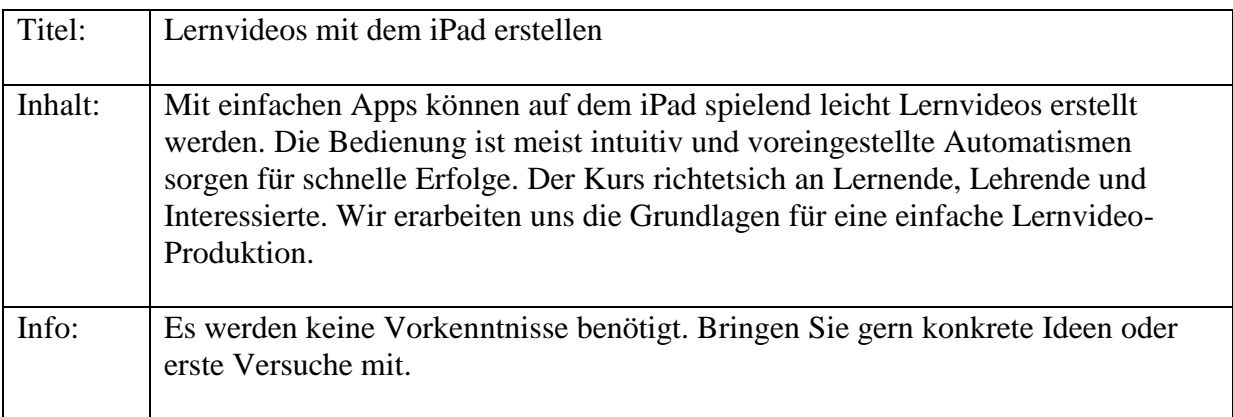

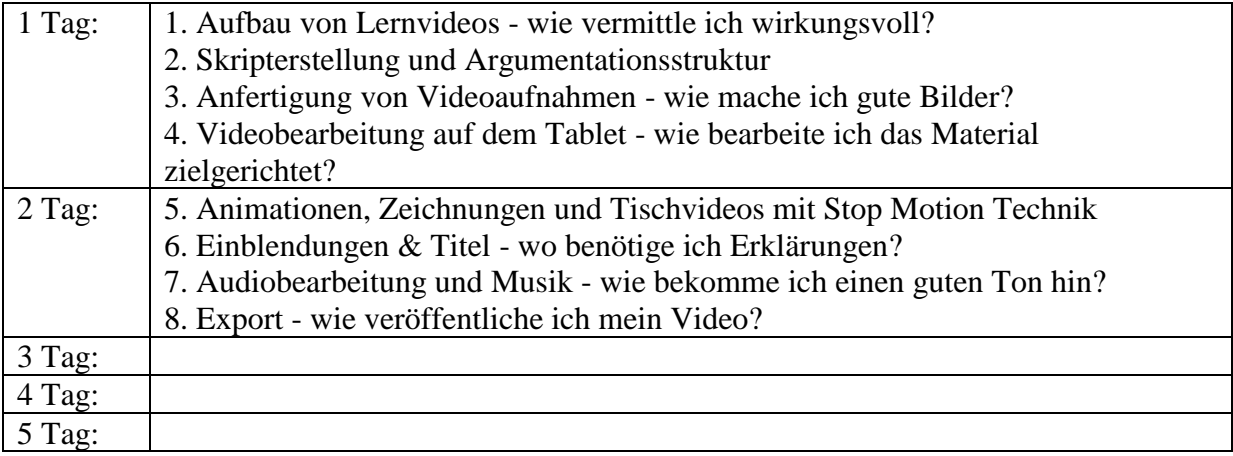